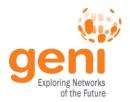

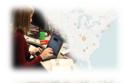

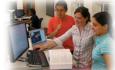

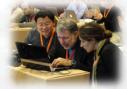

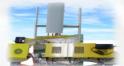

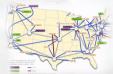

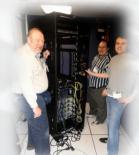

## **GENI Experimentation Update**An Update

**GENI Engineering Conference 20** 

23 June 2014 GENI Project Office

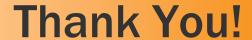

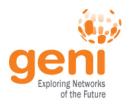

- It is great to have tools to visualize experiments
  - Getting started part 2
  - Demos
  - GENI course modules

**—** ...

 Tools are much more stable than from even the last GEC

- Instrument after-the-fact
  - Install packages when needed?
  - Install packages on GENI standard images?
- GEMINI
  - Install GN in slice on demand (using poa)?
- Start tool in context of slice
- Restart I&M services when node reboots

## **SenQuick & Easy to Get "Basic" Measurements**

- Does not necessarily mean "quick & easy" graphs
- Basic capability
  - "Quick & easy" measurements...
  - ...that I can pull...
  - ...and view with some tool on my desktop (Excel, gnuplot...)

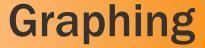

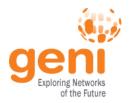

- Easy to export measurements in a "standard" format
  - There are many good graphing/visualization packages—we don't need to compete with them
- Quick & easy to get basic graphs

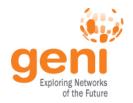

## **Other Misc**

- Too many button presses
- UI improvements
  - More intuitive icons
  - Easier to read fonts
- More documentation

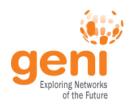

## **GEMINI Specific**

- Active measurements on by default?
- If they are, start iperf server on a non-default port?